# KOMIT HOTEL

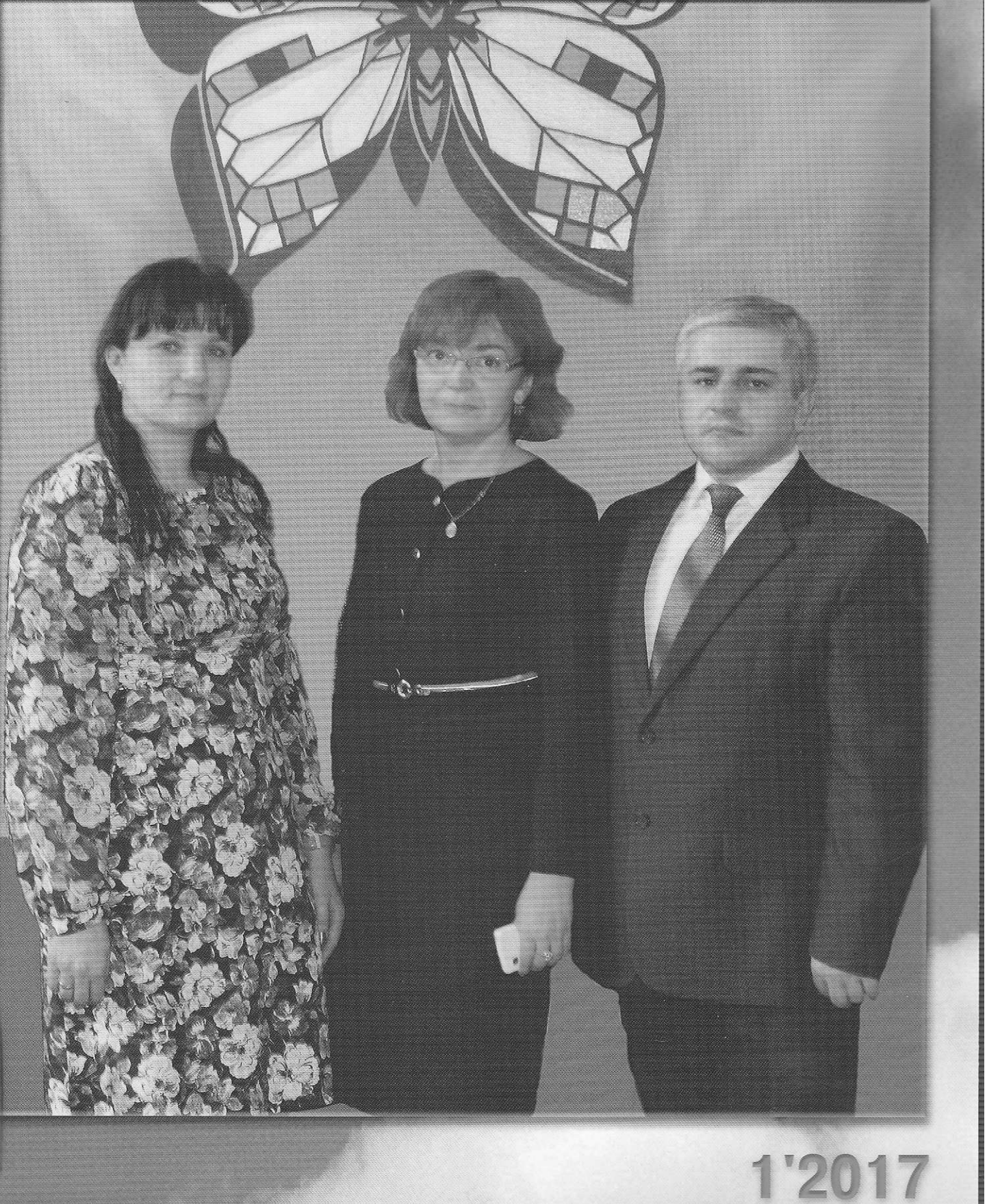

# **КОМП'ЮТЕР**  у школі та сім'ї

# $N_2 1(137) 2017$

# ЗМІСТ

**ISSN 2307-9851** 

#### **НАУКОВО-МЕТОДИЧНИЙ ЖУРНАЛ**

**Виходить 8 разів на рік.** 

**Видається з лютого 1998 року.** 

**Засновники: Інститут педагогіки НАПН України, Інститут інформаційних технологій і засобів навчання НАПН України, редакція журналу.** 

**Журнал видається за сприяння Міністерства освіти і науки України.** 

> **Свідоцтво про реєстрацію серія КВ №12217-1101ПР від 17.01.2007.**

**Передплатний індекс 74248.** 

**Журнал включено до Переліку наукових фахових видань України у галузі педагогічних наук, Наказ МОН України від 29.09.2014 року №1081.** 

**Журнал внесений до наукометричної бази даних РИНЦ.** 

**Затверджено Вченою радою Інституту педагогіки НАПН України, протокол №2 від 20.02.2017 р.** 

> **Головний редактор ЛАПІНСЬКИЙ В. В.**

**Заступник головного редактора ВОВКОВІНСЬКА Н. В.** 

> **Редактор КИРИЧКОВ Я. В.**

**Е-таіі: [csf22101@ukr.net](mailto:csf22101@ukr.net)** 

**Офіційний сайт журналу: [www.csf221.wordpress.com](http://www.csf221.wordpress.com)** 

**Придбати електронну версію: <http://presspoint.ua/izdanija/> орізапіе/595** 

# **ПИТАННЯ ТЕОРІЇ**

**Зубченко Т. М., Науменко Ю. А., Буров О. Ю. ІКТ** для дослідження динаміки когнітивних можливостей учнів під дією зовнішніх і внутрішніх факторів

#### **МЕТОДИКА НАВЧАННЯ ІНФОРМАТИКИ**

**Бондар Я. С.** Новий підхід до постановки завдань та пояснення їх розв'язків у середовищі візуального програмування Lazarus **Ганжела С. І.** Розвиток інформатичних компетентностей учнів старших класів у процесі навчання інформатики **Головня О. С.** Аналіз зарубіжного досвіду навчання операційних систем у вищій школі

### **ПРОБЛЕМИ БЕЗПЕКИ В ІНТЕРНЕТІ**

**Альоша О. О.** Формування моральності дітей і молоді шляхом захисту їх від шкідливої інформації

# **КОМП'ЮТЕРНІ ТЕХНОЛОГІЇ НАВЧАННЯ**

**Назаренко Т. Г.** Методика застосування педагогічних програмних засобів у навчально-виховному процесі географії **Підгорна Т. В.** Навчання учнів структурного пошуку хімічних відомостей у мережі Інтернет

**Яременко-Гасюк О. О., Простакова Ю. В.** Застосування інформаційно-комунікаційних технологій для активізації науково-технічної лексики в аспірантських групах

# **ІНФОРМАЦІЯ**

**Ребрина Віталій Арсенович (до 60-річчя з дня народження) II тур (міський) Всеукраїнського конкурсу «Учитель року - 2017» в номінації «Інформатика»** 

#### **УДК 378.046-021.68-051: 81'243 ]: 004**

# **ЗАСТОСУВАННЯ ІНФОРМАЦІЙНО-КОМУНІКАЦІЙНИЖ ТЕХНОЛОГІЙ ДЛЯ АКТИВІЗАЦІЇ НАУКОВО-ТЕХНІЧНОЇ ЛЕКСИКИ В АСПІРАНТСЬКИХ ГРУПАХ**

#### **Яременко-Гасюк Олена Олександрівна,**

*доцент факультету природничо-географічної освіти та екології Київського національного педагогічного університету імені М. П. Драгоманова, кандидат педагогічних наук, [alice\\_2005@ukr.net.](mailto:alice_2005@ukr.net)* 

#### **Простакова Юлія Вікторівна,**

*студентка факультету інформатики Київського національного педагогічного університету імені М. П. Драгоманова, [pj.prostakova@yandex.ua.](mailto:pj.prostakova@yandex.ua)* 

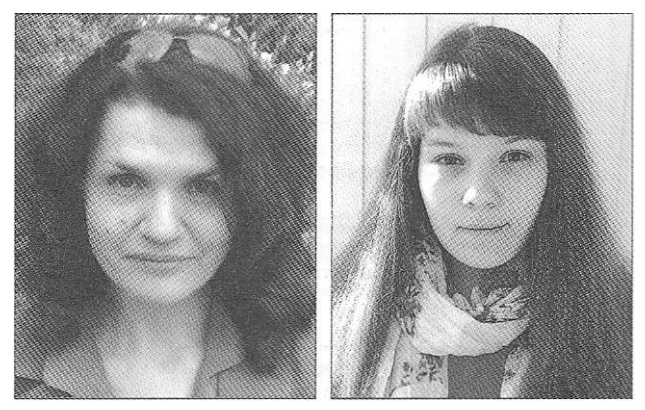

**Анотація.** Стаття підкреслює важливість активного оволодіння іноземною мовою, беручи до уваги сучасні інноваційні підходи, одним з найефективніших з яких е застосування інформаційно-комунікаційних технологій. Робота присвячена розвитку рецептивних і репродуктивних умінь і навичок володіння іноземною мовою і впливу інтерактивних технологій на їх удосконалення.

**Ключові слова:** активізація фахової лексики, науково-технічна лексика, інформаційно-комунікаційні технології, монологічне мовлення, діалогічне мовлення, підвищення кваліфікації викладацького складу, Інтернет-сервіси.

Протягом останніх років методистами і викладача-<br>ми іноземних мов обговорюються питання поліп-<br>шення процесу вивчення мови, а отже, й методів і заротягом останніх років методистами і викладачами іноземних мов обговорюються питання поліпсобів викладання. Процеси, які зараз проходять в рамках традиційної системи навчання і підготовки висококваліфікованих кадрів підказують відповідь, так як все більша і більша кількість українських фахівців і науковців не задовольняється вмінням тільки прочитати і зрозуміти статтю за спеціальністю. Їм необхідно писати анотації іноземною мовою до своїх статей, брати участь у міжнародних симпозіумах, писати статті для публікування за кордоном, зустрічатись з іноземними колегами, виконувати сумісні проекти, спілкуватись з представниками іноземних фірм тощо. З кожним роком зростають вимоги до володіння іноземною мовою і виникає потреба поліпшити підготовку викладацького складу у вищих навчальних закладах, починаючи з тих, хто вивчає іноземну мову в групах з підготовки до екзамену з кандидатського мінімуму.

Завдання полягає в тому, що треба зацікавити тих, хто навчається, поставивши перед ними завдання активно оволодіти іноземною мовою і взявши на допомогу сучасні інноваційні підходи, одним з найефективніших з яких є застосування інформаційно-комунікаційних технологій (ІКТ). Саме вони можуть поліпшити як рецептивні, так і репродуктивні вміння і навички володіння іноземною мовою.

У поняття «репродуктивне» знання входить уміння висловлювати свої думки як у письмовій, так і в усній формі з питань побуту, політики, спеціальності. У нашій роботі ми розглянемо питання активізації науковотехнічної лексики засобами ІКТ, тобто практичне використання такої лексики в ситуаціях, які може змоделювати інформаційна складова навчального процесу.

Слід зазначити, що питання ефективного засвоєння професійної науково-технічної лексики розглядалось і розглядається багатьма вченими і методистами, тому що саме достатній лексичний мінімум, яким володіє людина, особливо фахівець, сприяє поглибленню спеціальних знань і, як результат, підвищенню кваліфікації науковця.

Професійно-орієнтований підхід, спрямований на вивчення лексики і термінології можна побачити в роботах Рощіної О. В. [1], Серебрякової Л. Т., ПокушаловоїЛ. В. [2], ОбразцоваП. І. [3], Калмикової Л. І. [4] та інших. Теоретичні особливості складу професійної лексики представлені у працях Коробейнікової О. В., Петрашевої Т. Г., Сотникової Т. А. та інших. Проблеми визначення і навчання перекладу науково-технічної термінології висвітлювались у роботах Ткачьової Л. Б., РубцевоїН. К., Білоозерської Л. П., Циткіної Ф. А., Карабан В. І. та інших.

Зарубіжні вчені також наголошують на необхідності нового підходу до опису такого поняття як науковотехнічна лексика і термінологія (Кабр М. Т. [5], Теммерман Р. [6], Аніта В. Е. [7], Макнот Дж. С., Ніда Е. А. та ін.), вбачаючи в ній відображення соціально-пізнавальних процесів, що сприяють не лише професійному зростанню, а й соціальному усвідомленню особистості й розвитку комунікативних навичок.

Саме розвитку таких навичок і впливу інтерактивних технологій на удосконалення мовленнєвих умінь і буде присвячена наша робота.

Загальновідомо, що мовлення ділиться на монологічне і діалогічне. Якщо для першого важливе вміння висловлювати свої думки, то для другого необхідне уміння сприйняти слова співрозмовника на слух. Отже, навчаючи активно володіти мовою, ми маємо пам'ятати про ці дві особливості мовлення, які доповнюють одна одну, і відповідно будувати методику викладання. Хоча, у житті ці два процеси нерозривні, ми розглянемо методи навчання монологічного і діалогічного мовлення окремо.

Вправи, які сприяють розвитку як монологічного, так і діалогічного мовлення, можуть бути усними і письмовими, але в деяких випадках одну й ту ж вправу можна зробити в усній і письмовій формах. У статті вправи розташовуються за ступенем їх складності, але це не означає, що види робіт, що рекомендуються на початковому етапі, не можна використовувати і в подальшому.

#### **Монологічне мовлення**

Навчання фахового монологічного мовлення на основі текстів за спеціальністю пов'язане із застосуванням більш складної мовної дії, ніж звичайна побутова мова, так як науковець повинен володіти специфічною інформацією, пов'язаною зі спеціальністю, і вміти знайти для неї форму висловлювання. Для цього необхідно, перш за все, мати у своєму розпорядженні активний лексичний мінімум саме за фахом.

Пропонуємо такі види роботи.

#### **1. Лексичний мінімум**

Коли у групах даються загальнотехнічні тексти, викладач, як правило, заздалегідь відбирає мовні одиниці (10-15 на заняття) для активного засвоєння або користується тим словником-мінімумом, який додається в кінці тексту. Пізніше, коли робота йде з індивідуальними текстами, аспірант під контролем викладача вибирає з виписаних нових слів 10-15, необхідних для подальшого висловлювання за темою даного тексту.

У тому чи іншому випадку нові слова з перекладом виписуються на електронну картку або в електронний словник-мінімум.

Це зручно для закріплення слів, так як викладач може: проконтролювати знання слів, перевіряючи одночасно правильність вимови; відпрацювати на базі цих слів досліджувані граматичні конструкції; провести вправу на складання прикладів і т. д [8]. Для того щоб отримати хороші результати, така робота має проводитися протягом усього курсу навчання.

Дуже ефективними виявилися такі вправи на закріплення термінології, наприклад:

- «дайте визначення уявного числа, магнітної сприйнятливості і т. і.;
- ^вкажіть відмінність між кислотою і основою і т. і.; •поясніть, що відбувається при зростанні турбулентності в аеродинамічній трубі і т. д.;
- •опишіть (спочатку письмово, а потім й усно) процес, матеріал, схему, модель, вид і т. і.

Останній вид роботи особливо важливий у навчанні монологічного мовлення, так як будь-який технічний опис має бути точним і детальним [9]. Попри це, це є підготовкою до більш складних завдань.

До речі, непогано використовувати вже існуючі електронні словники, які набувають все більшої популярності. Це пов'язано, у першу чергу, з можливостями, які виникають у користувачів електронних видань завдяки їх формі. Ці можливості є найбільш актуальними для читачів фахової літератури [10].

Основними відмінностями електронних словників від традиційних є:

- •можливість працювати як фрагментарним (пошук одного слова), так і лінійним способом (пошук по всьому тексту);
- с можливість включати максимально широкий обсяг інформації і довідкові матеріали в словникову статтю;
- **КОМП'ЮТЕР У ШКОЛІ ТА СІМ' Ї №1, 2017**
- •візуалізація різних типів інформації (мультимедіа — можливості, способи організації матеріалу та ін.);
- гіперпосилання;
- •різні типи пошуку інформації;
- •постійне оновлення інформації;
- •можливість активного користування словником (помітки, коментарі як укладачів, так і користувачів); •оптимізація обсягу видання (електронні словники займають менше місця, ніж їхні паперові варіанти);

Отже, використання електронних словників полегшують процес запам'ятовування нових слів і їх систематизації. Як приклад Інтернет-сервісу з такою функцією наведемо сайт LinguaLeo [11], що містить різнотипні завдання для покращення навичок з оволодіння англійською мовою. Додаток відрізняється приємним графічним інтерфейсом і широким функціоналом. Обов'язковою умовою для користування даним сервісом є реєстрація на сайті. У розділі «Тренування» містяться вправи, що допомагають вивчити нові слова: слово-переклад (переклад з англійської мови з вибором варіантів відповіді), переклад-слово (переклад на англійську мову з вибором варіантів відповіді), «саванна» (перевірка словникового запасу), аудіювання (прослухати слово і написати його) та ін.

Існують також розділи «Граматика» і «Курси», що містять численні курси й «інтенсиви» з вивчення граматичних часів, підготовки до екзаменів тощо.

Завдання на сайті LinguaLeo спрямовані на розширення словникового запасу користувача, тому додаток містить таку корисну функцію, як особистий словник. Після завершення того чи іншого завдання, усі незнайомі слова автоматично заносяться до цього словника для того, щоб мати змогу в подальшому повернутись до них і виконати вправи на вивчення саме цих слів. Список можна поділити на набори слів з метою їх сортування, наприклад, за тематикою (рис. 1).

Варто відзначити, що LinguaLeo також є доступним через додатки на iOS, Android і WindowsPhone, отже, користувачі мають змогу навчатись будь-коли, використовуючи свої смартфони або планшети.

Окрім переваг, даний сервіс має і низку недоліків: •сайт підтримує лише дві мови: англійську та російську;

- •для користування більшістю матеріалами потрібен постійний доступ до мережі Інтернет;
- •великачастина контенту є небезкоштовною, що значно звужує можливості «звичайного» користувача. Варто відзначити, що окрім сайту LinguaLeo іс-

нує й розширення [12] для більшості сучасних браузерів (Google Chrome, Internet Explorer, Mozilla Firefox, Opera, Safari). Після підключення даного плагіну, користувач, працюючи з текстом на будь-якому сайті, двічі натиснувши на незнайоме слово, може отримати (рис. 2):

•декілька варіантів його перекладу або додати власний;

- транскрипцію;
- •почути його вимову;
- •побачити асоціативний малюнок.

Також за допомогою даного плагіну можна додати нове слово до особистого словника, прив'язаного до облікового запису користувача на сайті LinguaLeo.

До недоліків програми можна віднести:

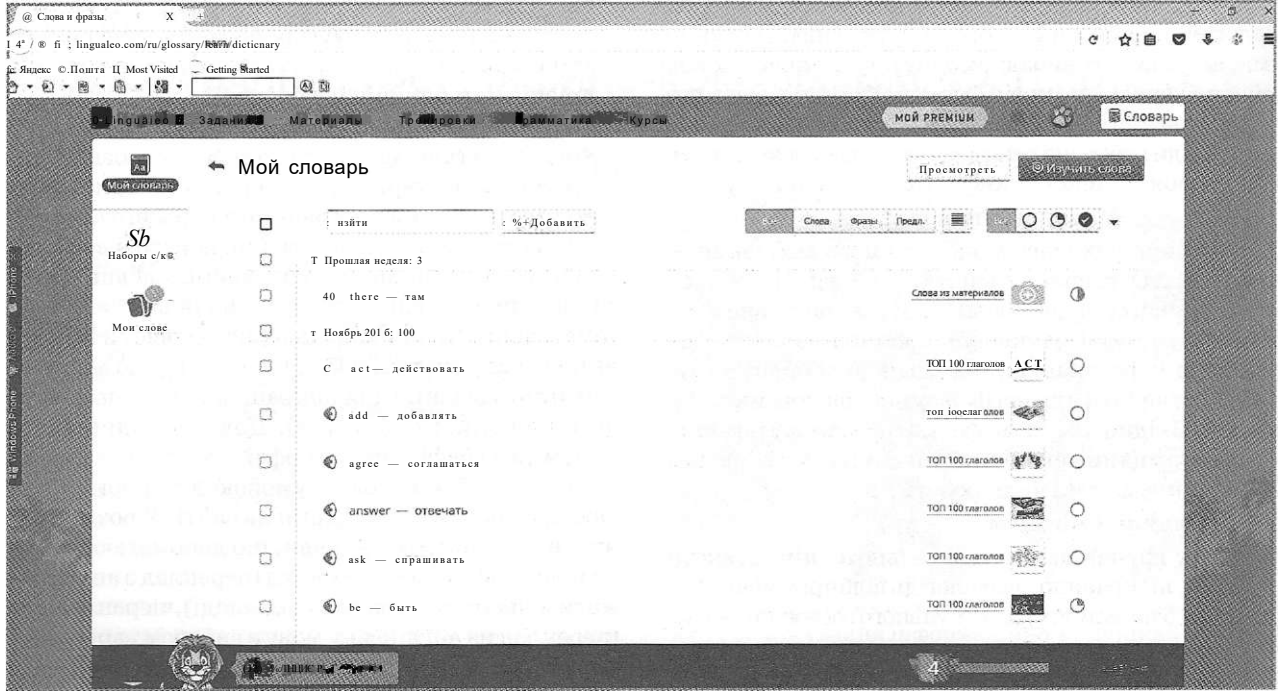

Рис. 1. Сторінка «Мій словник» у середовищі LinguaLeo

- можливість перекладу лише з англійської на російську;
- •як зазначалось вище, для перегляду нових слів потрібно зареєструватись на сайті для отримання доступу до особистого словника;
- плагін сильно навантажує систему, тому сторінки в браузері можуть «підвисати».
- 2. Раціональні прийоми роботи з текстом
- •Складання простого і складного плану тексту, книги чи статті.
- Підкреслення і виписки з тексту, що вивчається. •Представлення тексту, що вивчається, у формі тез.
- »Складання конспекту. 2.1. Складання плану або запитань до тексту
- Цей вид роботи допомагає науковцю орієнтувати-
- ся у прочитаному матеріалі і готуватися до письмового або усного його викладу.

Існує певний алгоритм, за яким можна працювати при складанні будь-якого плану, адже план — це своєрідний маршрутний лист, короткий путівник за змістом:

- 1. Прочитай текст Read the text.
- 2. Визнач основну ідею Define the main idea.
- 3. Виділи ключові слова Underline the keywords.

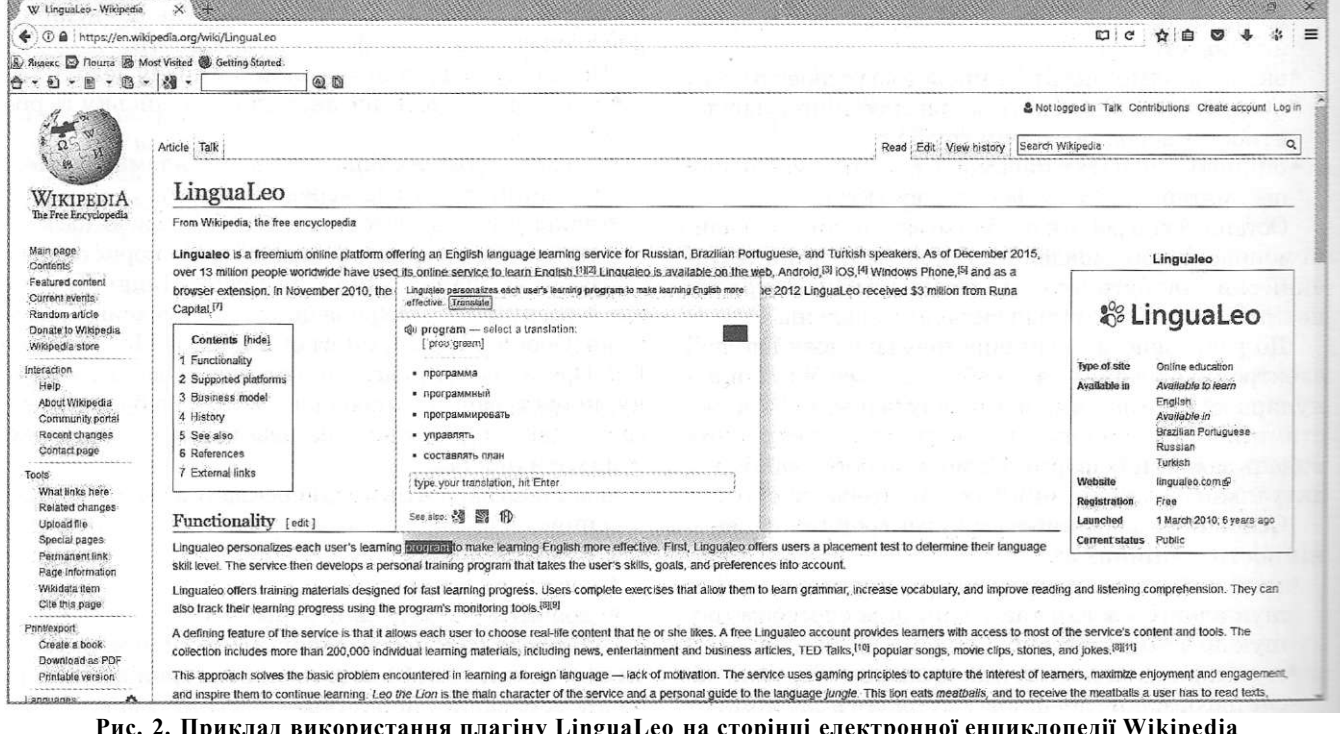

4. Розділи текст на смислові частини — Divide the ;ext into logical (sense) parts.

5. Виділи ідею кожної частини — Define the main dea of each part.

6. Запиши пункти плану — Write down the items )f the plan.

7. Перекажи текст згідно складеного плану — Retell the text according to the plan.

Продумай можливі варіанти зв'язку тексту з власним дослідженням — Compare the information of the ;ext with your own research.

Для даного виду роботи як допоміжний інструмент можна використати «он-лайн» сервіс, задопомохж> якого можна визначити ключові слова в тексті. Наприклад, на сайті itop.media [13] є функція семантиіного аналізу тексту «он-лайн», що визначає:

•кількість символів у тексті;

•загальну кількість слів у тексті;

- •кількість унікальних слів (які зустрічаються в тексті лише один раз);
- •ключові слова в тексті, кількість разів їх використання в тексті, та їх вагу (відношення частоти використання ключового слова до загальної кількості слів у тексті).

Даний сервіс можна застосувати в аналізі тексту на українській, російській та англійській мовах.

Зрозуміло, що даний web-додаток лише може допомогти у визначенні головної ідеї в тексті або його частизі, але не точно вказати, про що йде мова в уривку.

#### **2.2. Складання резюме**

На початковому етапі рекомендується виписувати з тексту окремі речення або невеличкі абзаци, що незуть певну інформацію, і заучувати їх, тобто давати резюме прочитаного словами автора. Цю інформацію мо- «на багаторазово використовувати з різною метою, але збов'язково з посиланням на першоджерело. На подальших етапах навчання аспіранти можуть перейти до жладання резюме своїми словами.

згаданий вище сайт LinguaLeo у розділі «Матеріали» містить велику кількість аудіофайлів (музика, аудіокниги), відеороликів (відеоуроки із субтитрами і без, фільми) та текстові документи (вірші, статгі) на різноманітні тематики для будь-якого рівня жладності. Також є можливість додавати власні файгш до бібліотеки, а отже, і використовувати для навчальної діяльності.

#### **2.3. Складання анотацій (англійською мовою) до прочитаного за фахом**

У роботі з джерелами інформації доводиться інколи складати, так званий, вторинний текст: тези, коншект, реферат, анотація тощо.

Кожен вторинний текст є результатом поглибленого знайомства, осмислення, аналізу, зіставлення з уже яаявними відомостями про предмет і, що дуже важлизо, має завдання довготривалого зберігання «спресованої» інформації для неодноразового користування.

Анотація може виконуватися в письмовій формі у вигляді проектної роботи, зробленої в Microsoft Office Power Point й обговорюватися на занятті. Тут вдалим буде прийом використання інтерактивної дошки 'SmartBoard, Interactive Whiteboard), що дозволяє

вно взаємодіяти з нею і з аспірантами. **КОМП'ЮТЕР У ШКОЛІ ТА СІМ'Ї №1, 2017 41** 

#### **3. Переклад з рідної мови на англійську**

Перекладається текст, що має 10—15 речень, з наступним обговоренням варіантів перекладу. У роботі з аспірантами для цієї мети використовуються матеріали з фахових статей та автентичних підручників. Електронний варіант таких матеріалів можна знайти, наприклад, на сайтах електронних бібліотек (Національна бібліотека України імені В. І. Вернадського, Наукова бібліотека Одеського Національного університету імені І. І. Мечникова); вищих навчальних закладів, що публікують власні наукові видання (Вісник Вінницького політехнічного інституту, Наукові записки Національного університету «Києво-Могилянська Академія, Буковинський медичний вісник) тощо.

Звичайно ж, що вже на цьому етапі аспірантів можна ознайомити з можливостями машинного перекладу за допомогою програм Google Translator, Promt, Pragma, Systran і т. д. Але із самого початку треба зауважити, що робота з такими програмами має свою особливість і складається з декількох етапів, а саме: ретельна підготовка тексту перед перекладом, сам переклад, який рекомендується здійснювати послідовно, частинами та аналіз тексту після перекладу.

#### **4. Розповідь про експеримент (дослідження), що проводиться**

Науковець письмово або усно описує новий експеримент, що проводиться в лабораторії, або дослідження, яке виконується самостійно чи в дослідній групі. Неоціненну допомогу в розповіді і презентації буде надавати використання інтерактивної дошки, що дозволяє переглядати, редагувати та зберігати будьякий матеріал, створений аспірантами.

#### **5. Зворотний переклад**

Аспіранти вдома перекладають фаховий текст з англійської на рідну мову. В аудиторії після читання тексту і перевірки перекладу пропонується усно або письмово відновити з перекладу оригінал. На перших етапах це робиться з 10-15-хвилинною підготовкою, пізніше — без підготовки. При зворотному перекладі фіксується увага на незнайомих або забутих словах і виразах, які задаються як база для заучування, а також ведеться робота із синонімами.

Досить корисними для створення якісного перекладу є, так звані, САТ-програми (Computer-assisted translation) — програми автоматизованого перекладу. На відмінну від машинного перекладу, за допомогою якого користувач одразу отримує готовий перекладений текст, САТ-програми лише виконують допоміжну функцію. Використання таких програм дає можливість написання перекладу високого рівня якості за рахунок таких основних особливостей:

•робоче поле програми ділиться на дві головні частини: з оригінальним текстом і його перекладом;

- •текст ділиться на сегменти (зазвичай, одиницею поділу є речення), тому переклад виконується «порціями» , користувач у будь-який момент може повернутись до тієї чи іншої частини;
- цілі абзаци) линнавноманнува наміформай інда<del>ла</del> інтеракти-•переклад сегментів зберігається в спеціальній базі даних — пам'яті перекладів (translation memory). Це дає змогу виявити ідентичні або схожі фрагменти тексту (слова, словосполучення, речення або створену попередньо перекладену частину текс-

ту. Особливо це є корисним у роботі з науково-технічною літературою, що містить багато термінів, які повинні бути перекладені в єдиному варіанті (при машинному перекладі немає гарантії, що одній й ті самі слова чи словосполучення перекладатимуться в різних частинах тексту однаково).

Інструменти автоматизованого перекладу можуть виконувати низку допоміжних функцій: »перевірка орфографії (Matecat, Proofread);

•перевірка граматики (Grammarly, Reverso);

•створення і використання власної термінологічної бази (TERMIUM Plus, ІАТЕ);

® індексатори тексту — звернення до інших перекладених текстів (Naturel, dtSearch);

®конкорданс — словник, що містить різні варіації вживання того чи іншого слова або словосполучення (Transit NXT);

•бітекст — текст, мовою оригіналу і його переклад (Bitext2, YouAlign);

»програмне забезпечення для керування проектами для створення багатокористувацьких перекладацьких проектів з можливостями розділення обов'язків між учасниками (SDL Trados Studio, QuaHill).

#### **6. Короткі повідомлення**

Пізніше аспіранти роблять короткі повідомлення англійською мовою за прочитаними статтями, причому для написання формул, рівнянь і т. і. використовується інтерактивна дошка.

Цей вид роботи проходить особливо цікаво, якщо «доповідач» має «перекладача». Після перекладу ставлять запитання англійською і рідною мовами. У цьому випадку «перекладач» перекладає запитання на англійську мову, отримує відповідь на цій мові і переводить відповідь на рідну мову. Потім починається дискусія.

Використання інтерактивної дошки у навчальному процесі дає змогу унаочнити теоретичний матеріал, а головне — використовувати спеціальне програмне забезпечення для підвищення ефективності проведення освітнього процесу, що дозволяє не просто переглядати навчальний матеріал, а «взаємодіяти» з ним: створювати, переміщати, редагувати об'єкти тощо.

Так, наприклад, за допомогою програмного засобу А^птіпвріге, розробленого для роботи зі смартбордом, викладачам надається низка інструментів для використання інтерактивних і демонстраційних методів навчання, що може полегшити процес пояснення складних явищ і процесів, а також додати у навчальний процес розважальний елемент (рис. 3-4).

Варто зауважити, що для того, щоб підготувати якісний матеріал із використанням інтерактивної дошки і спеціальних програм, викладач повинен попередньо ознайомитись з роботою з даними засобами інформаційно-комунікаційних технологій і методиками їх використання в навчанні, що є незамінним у період інформатизації освіти.

#### **7. Бесіда за матеріалами (позаудиторного) читання**

Після відповідної підготовки можна практикувати усний огляд прочитаного англійською мовою.

До речі на заняттях і вдома можна практикувати різни способи читання.

**Поглиблене читання.** Цей спосіб передбачає уважне прочитання матеріалу.

**Паралельне читання.** При цьому способі одночасно вивчаються кілька публікацій.

**Вибіркове читання.** Передбачає вибіркове знайомство з окремими розділами тексту.

**Читання — перегляд.** Використовується для попереднього ознайомлення з книгою або статтею.

**Сканування (Пошукове читання).** Так називається швидкий перегляд друкованого матеріалу з метою пошуку назв, дат, фактів, статистичних даних.

Можна перевіряти рівень засвоєння прочитаного, задаючи такі запитання:

•Яку статтю (книгу) Ви прочитали?

•Хто автор цієї статті?

- •Якими дослідженнями він займається?
- •Яка головна ідея цієї статті (книги)?
- •Які основні питання розглядаються?

•Порівняйте з іншими публікаціями на цю тему?

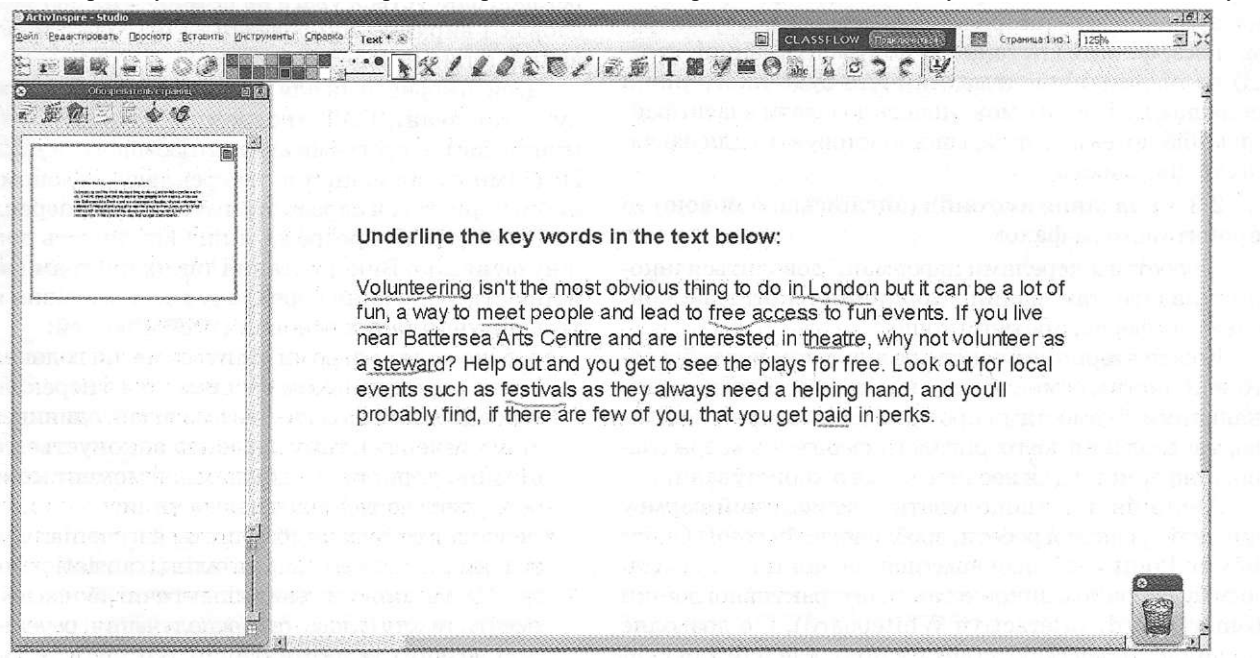

Рис. 3. Робота з текстом у середовищі Activlnspire

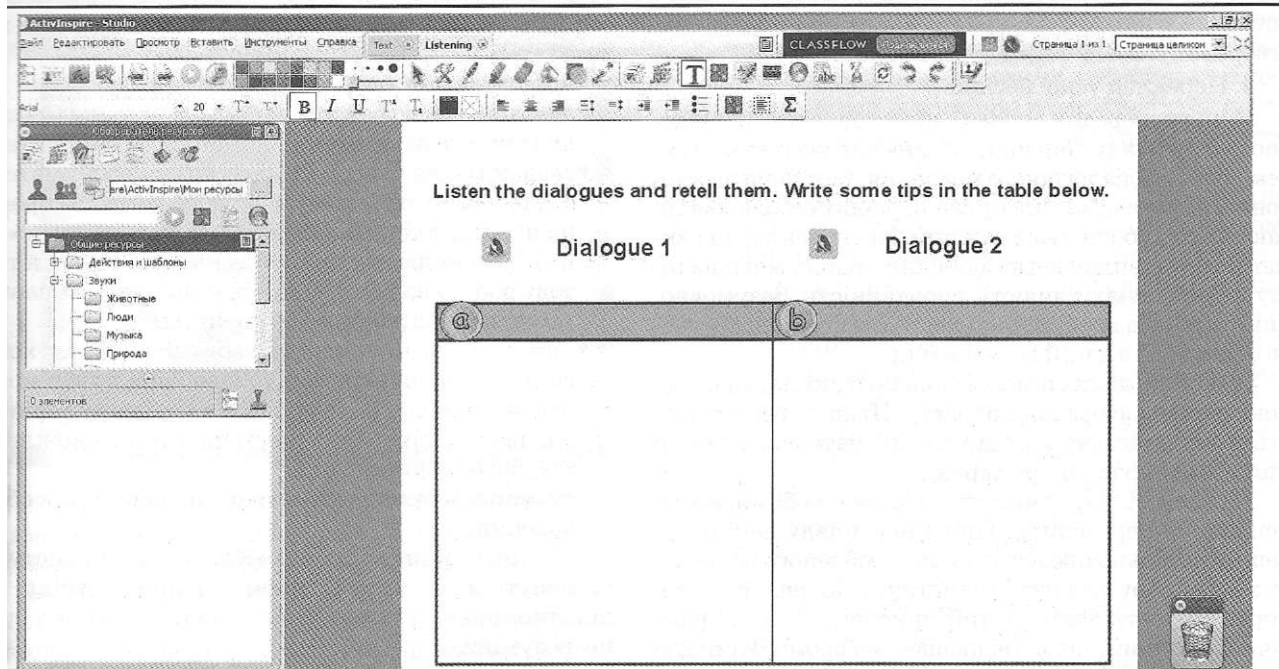

**Рис. 4. Робота з мультимедіа у середовищі Activlnspire** 

•Хто ще працює над цим питанням?

•Опишіть процес ....

•Доведіть, що....

•Знайдіть у тексті місце, відповідне Вашому опису, тощо.

#### Діалогічне мовлення

Для переходу до діалогічного мовлення необхідні вправи для розвитку навичок розуміння на слух. Найбільш ефективні, які можна застосувати і в аудиторних умовах, такі.

1. Переклад-диктант

Цю вправу можна проводити, використовуючи загальнотехнічний текст зі знайомою лексикою.

Англійський текст вводиться пофразово (1-2 рази), аспіранти записують переклад. При перевірці обговорюються варіанти перекладу. Цей вид роботи привчає не тільки до сприйняття на слух, але й сприяє розвитку вільного, а не дослівного перекладу. Пізніше можна практикувати диктування не по фразах, а по абзацах.

У данному випадку може бути корисним сервіс Learn English Online Network, що містить тестові роботи у вигляді диктанту (English Dictation Tests) [14]. Для роботи знадобляться навушники, щоб прослухати запропонований фрагмент тексту. Для початку потрібно обрати рівень складності завдання (Elementary або Intermediate), далі із запропонованого списку вибрати назву тексту. Користувачеві пропонується прослухати два аудіофайли:

•Normal-Listen — прослухати текст у нормальному темпі;

 $\cdot$ Slow-Write — слухати текст з проміжними паузами для змоги його паралельного запису.

Після виконання завдання з написанням диктанту, можна зробити перевірку, натиснувши на відповідну кнопку «Check». Користувачеві демонструється текст, що був попередньо прослуханий, а також підказка для самоперевірки: на що потрібно звернути увагу під час перевірки і як правильно порахувати кількість помилок.

**СОМП'ЮТЕР У ШКОЛІ ТА СІМ 'ї № 1, 2017 9** 

Даний сервіс є досить зручним у користуванні, що може бути вдосконалений, наприклад, додаванням:

- вікна для написання диктанту і можливості автоматичної перевірки його;
- •більш складних текстів рівня Upper-Intermediate; •текстів більшого обсягу (даний розділ містить лише завдання, які невеличкі за обсягом — менше десяти речень кожен).

Отже, Learn Enlgish Online Network може бути корисним як у проведенні письмового диктанту, так і для перекладу-диктанту.

Сервіс Learn English Online Network можна використати і для наступних двох видів роботи.

2. Переклад з повтореннями — зорово-усний переклад з рідної мови

Аспіранти мають перед собою уривок з загальнотехнічного тексту (6-7 речень) рідною мовою. Робота проводиться по черзі: 1-й аспірант читає речення, переводить його, інші дають свої варіанти, викладач вносить поправки, якщо вони є. Аспірант повторює вже виправлений переклад. 2-й аспірант відпрацьовує переклад 2-го речення, потім повторює переклад 1-го і 2-го речення і т. д. У результаті, кожне речення повторюється кілька разів. Для закріплення можна дати як домашнє завдання письмовий переклад тексту з рідної мови на англійську.

3. Переклад на слух з помітками

Викладач повільно читає текст англійською мовою (спочатку обсягом 120-140 слів, потім 200-250), аспіранти роблять короткі записи почутого, за якими потім усно відтворюють зміст, доповнюючи один одного.

До речі, багатьом аспірантам доводиться досить часто виступати перекладачами на міжнародних симпозіумах і на зустрічах з іноземними вченими в науководослідних інститутах. Як підготовка до такої роботи ця вправа дуже корисна, тому що перекладачеві необхідно не тільки виділити основну думку змісту, а й передати точно її відтінки. На допомогу молодим науковцям можна рекомендувати скорочений запис слів приго-

лосними літерами, використання знаків і символів, створення схем і концептуальних карт.

#### **4. Переклад усної бесіди**

Якщо попередня вправа є підготовкою до послідовного перекладу доповіді, то дана вправа готує до перекладу суто діалогічного мовлення. Оскільки двосторонній переклад має низку специфічних особливостей, такий вид роботи дуже важкий. Від перекладача вимагається швидке переключення з однієї мови на іншу, мовна винахідливість, спонтанність. Безумовно, якість перекладу буде вищою, якщо перекладач добре обізнаний в даній галузі науки.

Спочатку діалоги може складати викладач на основі пройденого фахового тексту. Пізніше рекомендується використовувати друковані матеріали тієї чи іншої міжнародної конференції.

На занятті діалог читається двома особами, а «перекладач» переводить. Після перекладу декількох реплік доцільно провести аналіз зробленого перекладу з точки зору лексики і граматики. Можна також використовувати записуючий пристрій. Тоді попередньо начитаний діалог з відповідними проміжками для перекладу можна дати підготувати усно або письмово. Аспіранти, які не беруть участі в діалозі й перекладі, доповнюють бесіду своїми даними або передають її зміст в непрямій мові.

Цей вид роботи завершується активним обговоренням усіх повідомлень.

#### **5. Письмовий переклад звукозапису (передачі, вебінару)**

Це тренування на розуміння неадаптованої мови. Спочатку текст начитує викладач, а потім можна перейти до прослуховування оригінальних записів лекцій і доповідей іноземних учених.

Цей вид роботи можна поєднувати з такими вправами, як абзацно-фразовий переклад з нотатками, але давати його треба тільки після ретельної підготовки. У групах, де у аспірантів різні спеціальності, можна проводити такий переклад як індивідуальну роботу одного-двох аспірантів у той час, коли викладач перевіряє позаудиторне читання в інших.

На сьогоднішній момент існує багато сайтів, що містять цікаві файли мультимедіа для навчання іноземної мови. Це можуть бути: тематичні виступи, лекції, семінари, конференції, «он-лайн» уроки і курси, зйомка хірургічних процедур, записи засідань у парламенті тощо [15—18]. Більшість таких сайтів мають функцію створення власного «плей-листа» (playlist) — сховища відеофайлів для можливості швидкого доступу до них у будь-який час. Тобто користувач може створити власну вибірку з найцікавіших для нього матеріалів для подальшого використання. Також є можливість завантажити відео для перегляду в режимі «офф-лайн» з будь-якого пристрою.

Рекомендовано використовувати такі матеріали для аспірантів із рівнем знань іноземної мови вище середнього, адже більшість контенту озвучується неадаптованою мовою та не містить субтитрів.

Для описаних вище вправ для тренування діалогічного мовлення може бути корисним у використанні сервіс від British Council, а саме розділ «Listen & Watch» [19]. Він поділяється на декілька тематичних категорій (Britain is Great, Elementary Podcasts, Big City Small World тощо), що містять аудіо- та відеофайли різного рівня складності. Після обрання певної теми, відкривається сторінка із:

•коротким описом тематики завдання;

- •аудіо- або відеофайлом для ознайомлення (є можливість завантаження аудіозапису на комп'ютер);
- •завдання для перевірки засвоєння нового матеріалу (вибрати правильну відповідь, вставити пропущені слова в тексті, «правильно/неправильно» та ін.). Також для тих, кому важко виконувати тестову роботу за комп'ютером, є можливість завантажити електронний документ для друку;
- •«розшифрування» тексту, тобто після прослуховування аудіо чи перегляду відео користувач може ознайомитись з матеріалом у текстовому варіанті для перевірки правильності почутого, з можливістю його завантаження;
- •на останок пропонується список питань для обговорення.

Укінці сторінки у формі «Коментарі» користувачі можуть обговорити разом пройдений матеріал, поділитись враженнями або запитати, якщо щось було незрозумілим.

Єдине зауваження — відсутність функції вибору швидкості відтворення аудіофайлу для можливості проведення письмового диктанту.

Варто звернути увагу на ще один важливий аспект у вивченні іноземної мови — фонетика. Більшість курсів спрямовані на засвоєння граматичного мінімуму і розширенні словникового запасу, відводячи при цьому досить мало часу для вдосконалення вимови. Засвоєння фонетичного мінімуму є важливим для опанування іноземної мови в цілому на досвід ченому рівні, задля формування навичок не тільки говоріння, але й чіткого сприйняття іноземного матеріалу. У результаті у дорослих із багаторічним досвідом у вивченні іноземної мови виникають труднощі у спілкуванні з «носіями» мови через порушення у вимові, інтонації, наголосі. Тому вже з перших кроків навчання потрібно вчитись відчувати різницю між рідною й іноземною фонемою.

Так, наприклад, «он-лайн» сервіс LanguaBooks [20] пропонує користувачам скористатись їх бібліотекою аудіокниг для покращення своєї вимови. Варто зазначити, що даний сервіс спирається на американську фонему. На сьогоднішній момент більше 200 аудіофайлів є у вільному доступі.

Після реєстрації на сайті, для того, щоб почати працювати з матеріалом, потрібно обрати книгу деякого рівня складності. Далі перевіряється наявність і працездатність навушників і мікрофону, під'єднаних до комп'ютера. Якщо все пройшло успішно, тоді користувач переходить безпосередньо до роботи з текстом — прослуховує його, а після — повторює. Вимовлений текст одразу опрацьовується і користувач бачить, у якому місці (або місцях) він припустився помилки (помилок) і може повторити спробу, доки не виконає завдання правильно. На кожній сторінці міститься «повзунок», за допомогою якого можна регулювати темп вимови, за замовчуванням стоїть нормальна швидкість (рис. 5).

Даний сервіс має досить корисну функцію — при натисненні на будь-яке слово в тексті, користувач може прослухати його вимову й побачити його визначення. Кожна сторінка книги містить асоціативну ілюстрацію і при натисненні на деякі з об'єктів на ній, програма видає його назву і визначення. Також кож-**44 КОМП'ЮТЕР У ШКОЛІ ТАСІМ'Ї№1 , 2017** 

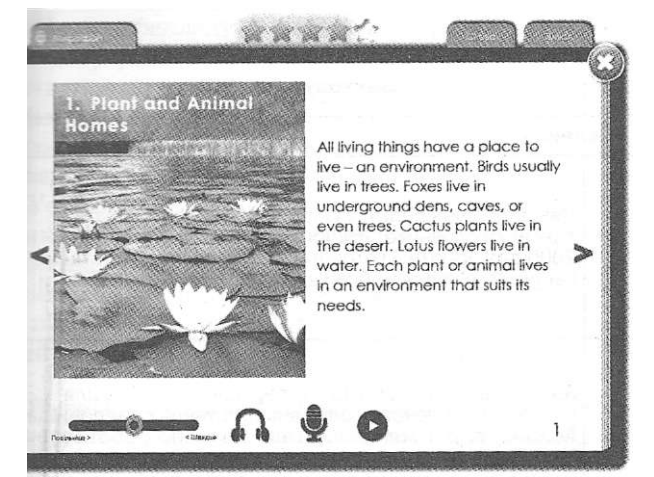

Рис. 5. Робота з текстом у середовищі LanguaBooks і книга містить окремий словник — список складних

На сьогоднішній момент LanguaBooks перебуває на стадії розробки, тому деякі розділи на сайті тимчасово недоступні, визначення до багатьох слів ще не додані, де-

які елементи не відображаються у різних браузерах (краще використовувати Mozilla Firefox). Планується розширити бібліотеку аудіокниг і завдань до них, а також створити мобільний додаток для систем iOS та Android.

Проте додаток уже можна використовувати як до- [оміжний засіб для набуття фонетичного мінімуму.

З упровадженням інформаційно-комунікаційних технологій в освіту, постійно розробляються спеціальні програмні засоби для навчання іноземної мови (від вивчення абетки та перших зв'язних речень до прослуховування й аналізу діалогів неадаптованою мовою) — цілі тренувальні комплекси, що спрямовані на оволодіння мовних систем (фонетичної, лексичної, граматичної).

Однією з таких навчальних програм є English Platinum 2000, що призначена для інтенсивного навчання англійської мови. За допомогою широкого набору інструментарію додаток можна застосовувати і для дистанційного навчання з можливістю самоконтролю результатів кожного з видів діяльності.

Основні розділи програмного засобу:

- »«Установки» реєстрація користувача і перегляд таблиці його результатів;
- « Диалог» вибір діалогу зі списку, прослуховування його (повністю або пофразово); при виникненні складнощів із розумінням аудіозалису, користувач паралельно може переглядати текст діалогу і фотоматеріал. Додаткові функції розділу:
	- •відпрацювання вимови (запис і прослуховування власних фраз, порівняння з оригіналом графічно і на слух);
	- •встановлення паузи між фразами діалогу та їх автоматичне кількаразове відтворення для можливості їх повторення;
	- •написання диктанту прослуховуючи обраний діалог (і ввімкнувши переклад за бажанням для полегшення роботи), користувач уводить текст пофразово або посимвольно й одразу перевіряє його на правильність.
- «Словарь» комплекс вправ для поповнення словникового запасу, відпрацювання вимови та правопису. Складається з чотирьох етапів:
- 1) запам'ятовування слів за допомогою «словника ілюстрацій», що окрім слів містить асоціативний малюнок і їх вимову, користувач працює з групою нових термінів і не переходить до наступної групи доти, доки усі слова з поточної сторінки не будуть відмічені як вивчені;
- 2) перевірка власне засвоєних слів програма поступово відтворює слова, вивчені на минулому етапі. Після прослуховування кожного з них користувач повинен обрати відповідний асоціативний малюнок;
- 3) перевірка правопису засвоєних слів написання перекладу нововивченого слова, спираючись на асоціативний малюнок;
- 4) відпрацювання вимови засвоєних слів користувач обирає слово зі списку, прослуховує його вимову і записує власну інтерпретацію, після чого порівнює результати графічно і на слух (прин-

у вимові слів з їх вимовою і характеристикою. цип роботи аналогічний в розділі «Диалог»). Додаткові функції розділу:

- •режим статистики перегляд прогресу засвоєння нових слів;
- •словник діалогів робота із запам'ятовуванням слів і словосполучень з матеріалів з розділу «Диалог».

• «Грамматика» — посібник з граматики англійської мови, що умовно поділяється на дві частини:

- •теоретична—система правил з прикладами використання тих чи інших граматичних структур;
- •практична комплекс вправ на засвоєння теоретичного матеріалу, що розроблені у вигляді діалогів із пропусками слів, що містять переклад кожної фрази для полегшення завдання.
- До недоліків даної програми варто віднести:
- додаток, розрахований лише на російськомовних користувачів;
- •відсутня можливість створення власного словника і додавання слів до нього для подальшого опрацювання;
- ®і головне, дана програма не працює під управлінням сучасних операційних систем (підтримує Windows 95/98/МЕ/2000/ХР), а тому можуть виникнути труднощі при її налаштуванні (наприклад, запуск через віртуальну машину).

Тим не менш, програма English Platinum 2000 може бути корисною в процесі навчання англійської мови за рахунок досить великої бази навчального матеріалу, різнотипних завдань, широкого інструментарію для контролю і перевірки засвоєних знань.

Узагальнюючи вищеописане, пропонуємо зведену таблицю (табл. 1), у якій окреслені основні види роботи для активізації науково-технічної лексики в аспірантських групах, методичні прийоми проведення навчальної діяльності й можливості застосування інформаційно-комунікаційних технологій у навчанні іноземної мови.

Звичайно ж, бажано, щоб науково-технічна лексика була знайома (тобто відпрацьована) або щоб нові терміни зустрічалися спочатку в англійському реченні, а потім у реченні рідною мовою з подальшим повторенням у різних видах роботи. Тому активізація науково-технічної лексики є дуже актуальною і важливою для подальшої роботи науковця та висококваліфікованого фахівця.

# *Таблиця 1*

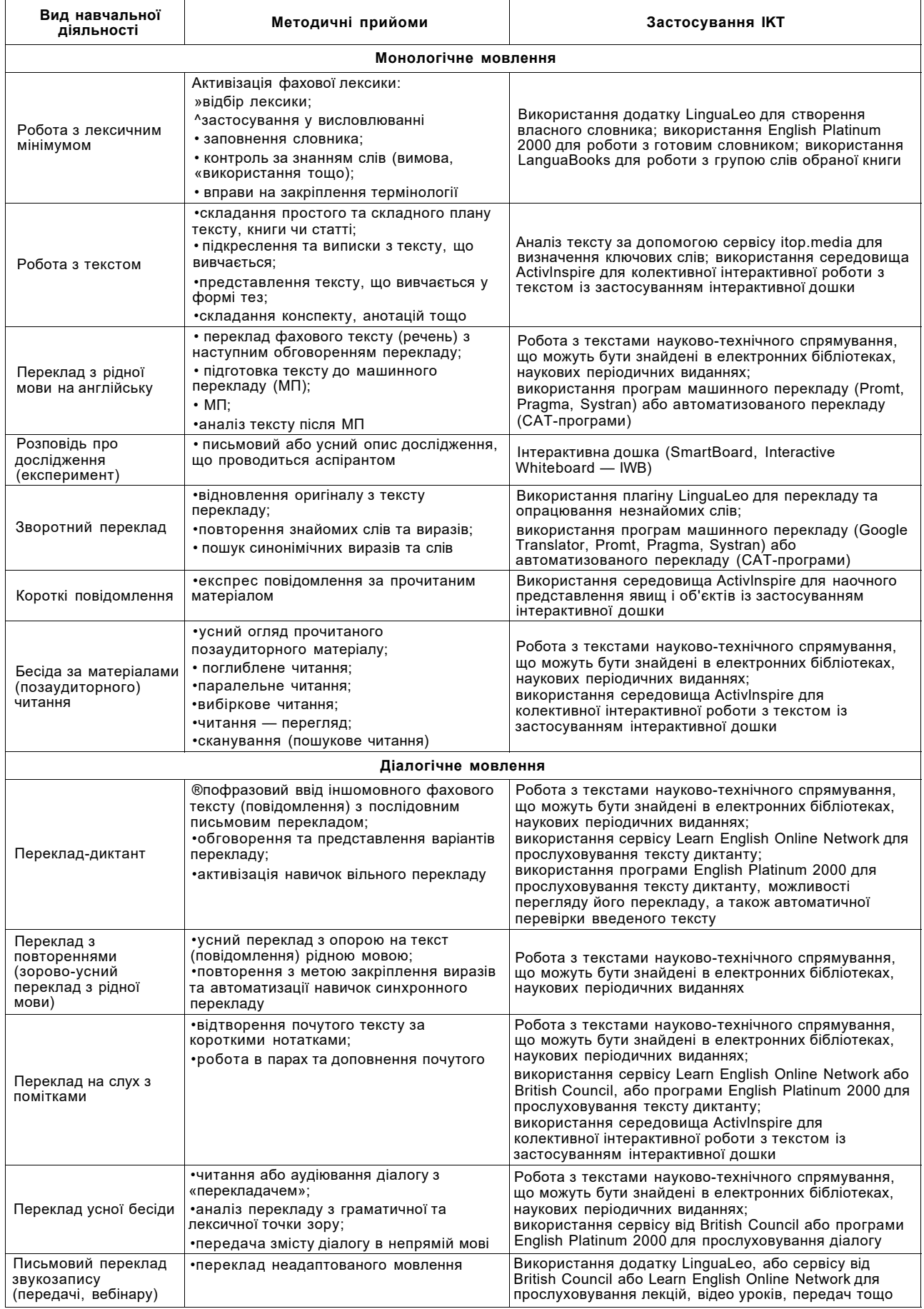

Щодо перекладу, майбутній учасник міжнародних конференцій, зустрічей та симпозіумів повинен навчитися швидко замінювати незнайомі слова синонімами або давати описовий переклад, у якому застосовувати вже відпрацьовані фрази і словосполучення загально технічного вжитку.

Усі викладені види роботи разом з доцільним використанням можливостей сучасних технологій дають позитивні результати і можуть застосовуватися на заняттях не тільки з аспірантами, а й для професійної підготовки спеціалістів і студентів курсу «Технічний Переклад» у немовних вузах.

#### Ж  $\star$

Яременко-Гасюк Е. А., Простакова Ю. В. Применение информационно-коммуникационных технологий для активизации научно-технической лексики в аспирантских группах

Аннотация. Статья подчеркивает важность активного овладения иностранным языком, учитывая современные инновационные подходы, одним из которых является применение информационно-коммуникационных технологий. Работа посвящена развитию рецептивных и репродуктивных умений и навыков владения иностранным языком и влиянию интерактивных технологий на их усовершенствование.

Ключевые слова: активизация профессиональной лексики, информационно-коммуникационные технологии, научно-техническая лексика, монологическая речь, диалогическая речь, повышение квалификации преподавательского состава, Интернет-сервисы.

#### Yaremenko-Hasiuk Olena O., Prostakova Yuliia Y. The usage of information and communication technologies for scientific and technical vocabulary activation in postgraduate groups

Annotation. The article emphasizes the importance of active learning a foreign language, taking into account modern innovative approaches, one of the most effective of which is the use of information and communication technologies. The work is dedicated to the development of receptive and reproductive abilities and skills of foreign language and impact of interactive technologies to improve them.

Based on the fact that the speech is divided into monologue and dialogic, the authors propose to consider their characteristics (ability to express the views and the ability to perceive the words of the interlocutor) and accordingly build techniques using information-communication technologies for each step. It provides detailed guidelines for each type of speech and the training exercises, which are presented according to the degree of their difficulty.

The teaching of monologue speech based on the professional texts is associated with the use of more complex linguistic action than ordinary household language as a future scientist must manage specific information and be able to express it. First, you must have an active lexical minimum available for professional use. That's why the first part of the article is dedicated to the activation of specific vocabulary and the peculiarities of work with professional texts using information and communication technologies.

The second part reveals the features of forming dialogic speech skills, for which the listening comprehension exercises are necessary. The article gives examples of the most effective exercises using existing software both in a classroom conditions and in self-training.

The article points out that in order to develop qualities necessary for effective monologue and dialogic speech skills, it is necessary to design the training conditions and learning materials according to the future professional activity. This is where the widespread use of information and com-КОМП'ЮТЕР У ШКОЛІ ТА СІМ'Ї №1,2017

puter technologies could help: presenting the authentic materials, reproduced by native speakers, scientific information that is offered by science metric databases and applications, creating a multisensory learning environment that leads to an increase of learning level in comparison with traditional methods.

Keywords: activation of professional vocabulary, information and communication technologies, scientific and technical vocabulary, monologue speech, dialogical speech, teaching staff training, Internet services.

#### Література

- 1. Рощина Е. В. Функции иностранного языка как учебного предмета в системе обучения в университете [Текст] / Е. В. Рощина // Иностранные языки на неспециальных факультетах: межвуз. сб. - Л. : Изд-во Ленингр. ун-та, 1978. - 39 с.
- 2. Покушалова Л. В., Серебрякова Л. Т. Иностранный язык в контексте профессионально ориентированного обучения [Текст] / Л. В. Покушалова, Л. Т. Серебрякова // Социосфеpa. - 2011. - Nº4. - C. 64-67.
- 3. Образцов П. И., Иванова О. Ю. Профессионально-ориентированное обучение иностранному языку на неязыковых факультетах вузов: Учебное пособие [Текст] / П. И. Образцов, О. Ю. Иванова/под ред. П. И. Образцова. - Орел: ОГУ, 2005. - 114 с.
- 4. Калмыкова Е. И. К вопросу обучения монологическому высказыванию [Текст] / Е. И. Калмыкова // Межвузовский сборник научных трудов. Профессионально-ориентированное взаимосвязанное обучение всем видам иноязычной речевой деятельности в неязыковом вузе. - Пермь, 1986. - 204 с.
- 5. Cabre, M. Teresa. Terminology: theory, methods and applications [Text] / M. Teresa Cabre; edited by Juan C. Sager; translated by Janet Ann De Cesaris, USA, 1999.
- 6. Temmerman, Rita. Towards newways of terminology description: the sociocognitive approach [Text] / Rita Temmerman. USA, 2000.
- 7. Antia, Bassey Edem. Terminology and language planning: an alternative framework of practice and discourse [Text] / Bassey Edem Antia, USA, 2000.
- 8. Павлова О. И. Обучение иноязычной терминологии специальности [Текст] / О. И. Павлова//Актуальні проблеми викладання іноземних мов у вищих технічних навчальних закладах освіти: збірник праць Всеукраїнської науково-практичної конференції. - Донецьк: ДонНТУ, 2004. - 287 с.
- 9. Ваулина Е. Ю. Толковый словарь. Возможности электронной версии [Текст] / Е. Ю. Ваулина // Структурная и прикладная лингвистика. - 2007. - №7. - С. 187-196.
- 10. Зайковская И. А. Особенности реализации текстовых категорий в печатном и электронном словаре [Текст] / И. А. Зайковская // Известия РГПУ им. А. И. Герцена. Научный журнал. 2011, - Nº130. - C. 151-155.
- 11. Lingualeo [Електронний ресурс] Режим доступу до ресурcy: http://lingualeo.com.
- 12. Lingualeo Translator [Електронний ресурс] Режим доступу до ресурсу: https://addons.mozilla.org/uk/firefox/addon/linqualeo
- 13. Семантический анализ текста онлайн [Электронный ресурс] // Itop.media — Интернет маркетинг и SEO. — Режим достуna: http://itop.media/tools.php?i=semantics.
- 14. Learn English Through Dictation [Electronic resource] // Learnenglish.de - Learn English Online Network. - Access mode : http://www.learnenglish.de/dictationpage.html.
- 15. TED [Electronic resource] Access mode : http://www.ted.com.
- 16. Free Video Lectures [Electronic resource] Access mode : http://freevideolectures.com.
- 17. MedlinePlus : Video & Tools [Electronic resource] // Medlineplus.gov - Trusted Health Information for You. - Access mode https://medlineplus.gov/videosandcooltools.html.
- 18. Parliamenlive.tv [Electronic resource] Access mode : http://www.parliamentlive.tv/Commons.
- 19. Listen & Watch [Electronic resource] // Learnenglish.britishcouncil.org - British Council - The United Kingdom's international organisation for cultural relations and educational opportunities. - Access mode: http://learnenglish.britishcouncil.org/en/listen-and-watch.
- 20. LanguaBooks UA [Electronic resource] Access mode : https://ua.languabooks.com.